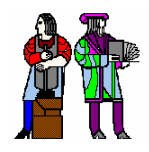

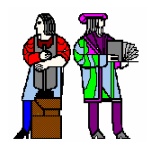

# **L8/9: Arithmetic Structures**

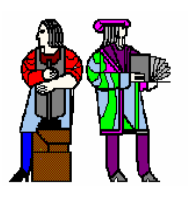

#### **Acknowledgements:**

**R. Katz, G. Borriello, "Contemporary Logic Design" (second edition), Prentice-Hall/Pearson Education, 2005. J. Rabaey, A. Chandrakasan, B. Nikolic, "Digital Integrated Circuits: A Design Perspective" Prentice Hall, 2003. Kevin Atkinson, Alice Wang, Rex Min**

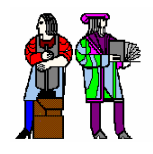

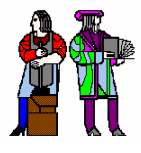

## **How to represent negative numbers?**

- Three common schemes: sign-magnitude, ones **complement, twos complement**
- Sign-magnitude: MSB = 0 for positive, 1 for negative  $\Box$ **Range:**  $-(2^{N-1}-1)$  to  $+(2^{N-1}-1)$ **Two representations for zero: 0000… & 1000… Simple multiplication but complicated addition/subtraction**

■ Ones complement: if N is positive then its negative is N **Example:**  $0111 = 7$ ,  $1000 = -7$  $\Box$ **Range:**  $-(2^{N-1}-1)$  to  $+(2^{N-1}-1)$ **Two representations for zero: 0000… & 1111… Subtraction implemented as addition and negation**

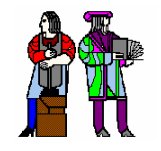

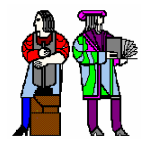

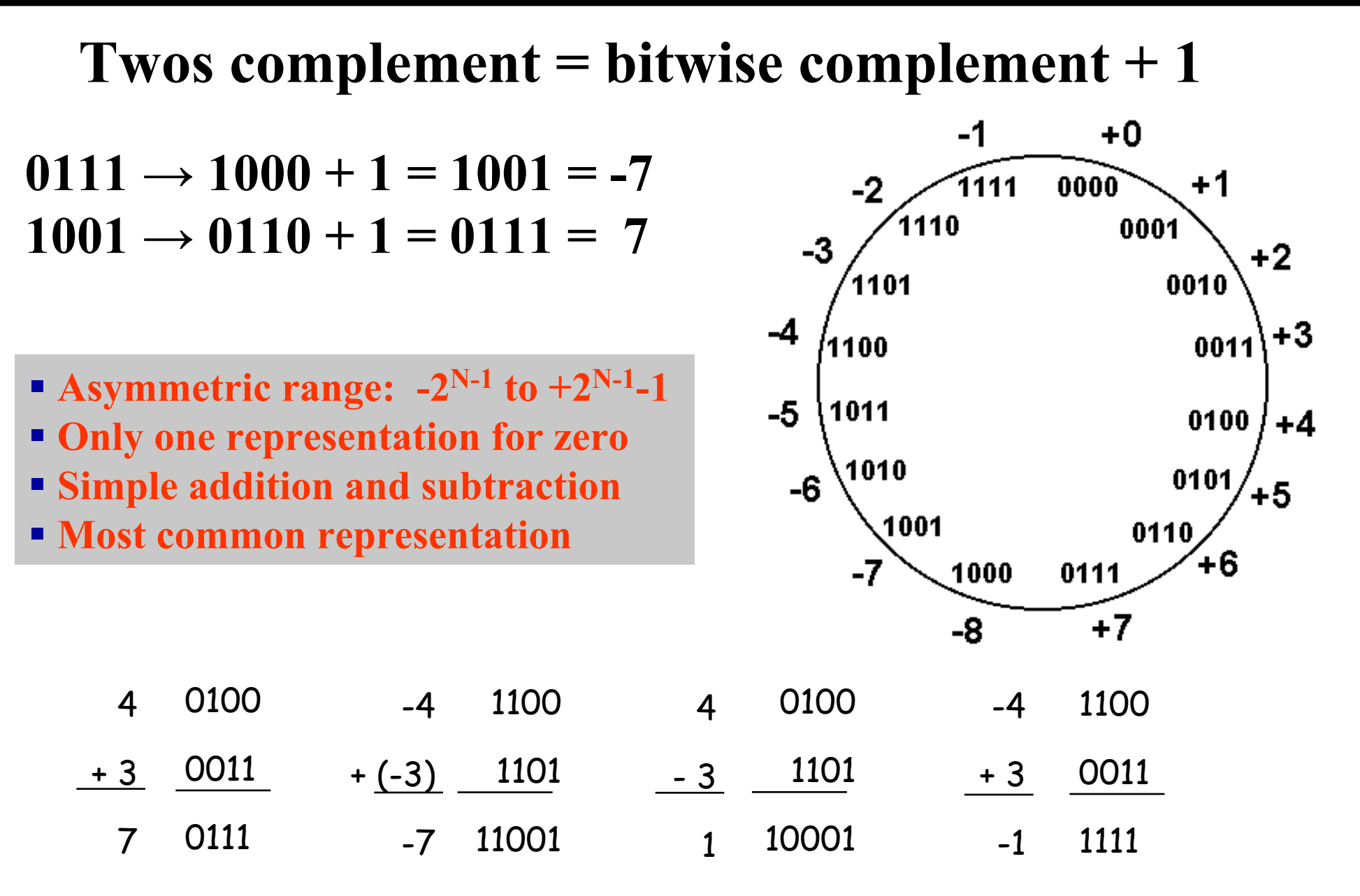

**[Katz05]**

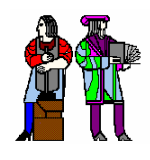

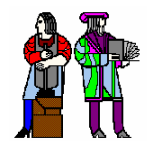

Add two positive numbers to get a negative number or two negative numbers<br>to get a positive number **5 + 3 = -8!** $-7 - 2 = +7!$ **00000001 00100011 10000101 0110010010011010101111001101011111101111+0+1+2+3+4+5+6-8 +7-7-6-5-4-3-2-10000 0001001000111000010101100100 10011010101111001101011111101111+0+1+2+3+4+5+6 -8 +7-7-6-5-4-3-2-1**5 3-80 1 1 1 0 1 0 10 0 1 10 1 0 0 0-7-271 0 0 0 1 0 0 1 <u>1100</u> 1 0 1 1 1

**L8/9: 6.111 Spring 2005 Introductory Digital Systems Laboratory 4 If carry in to sign equals carry out then can ignore carry out, otherwise have overflow** 

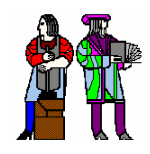

# **Binary Full Adder Binary Full Adder**

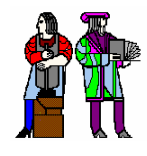

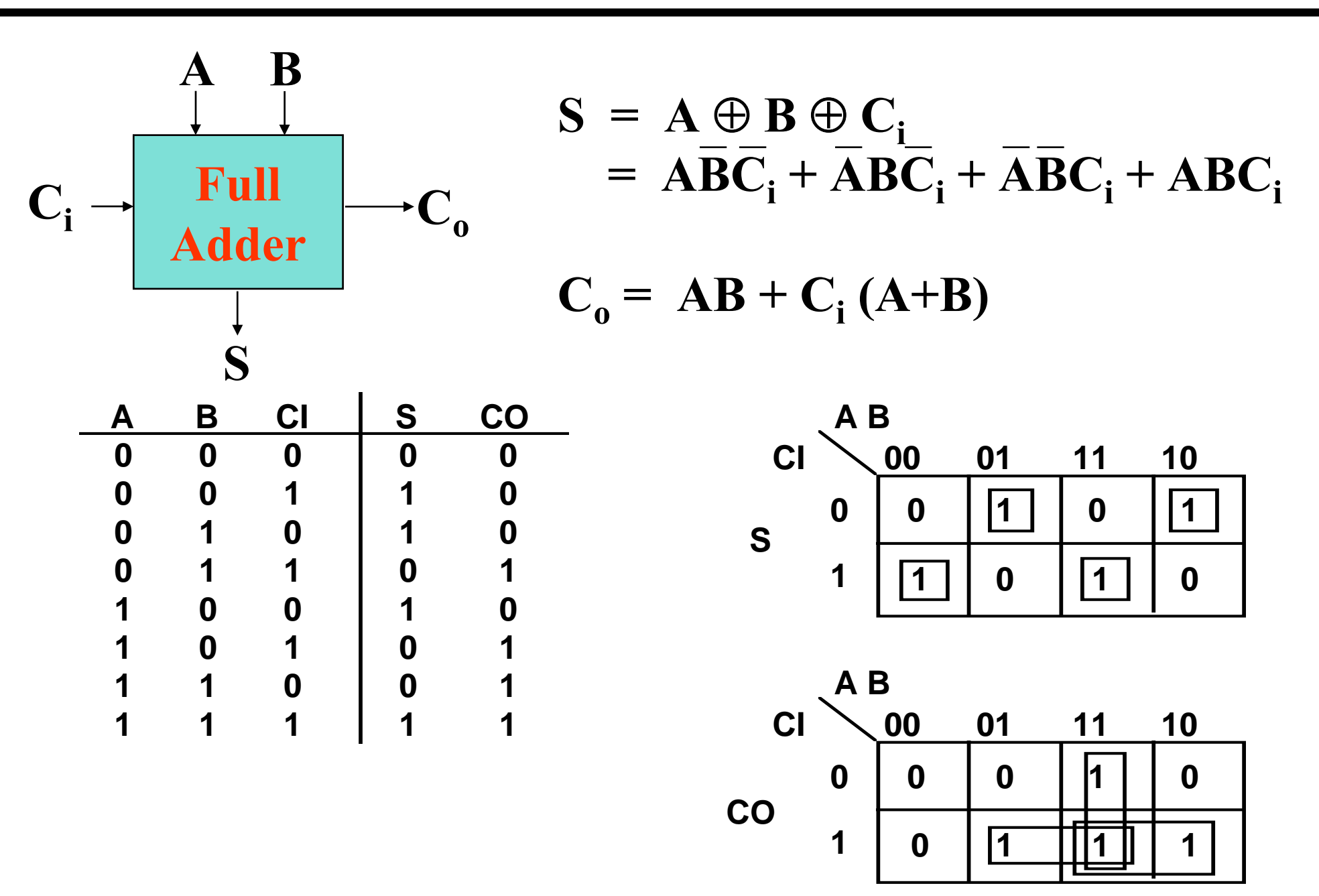

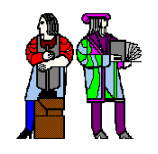

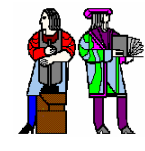

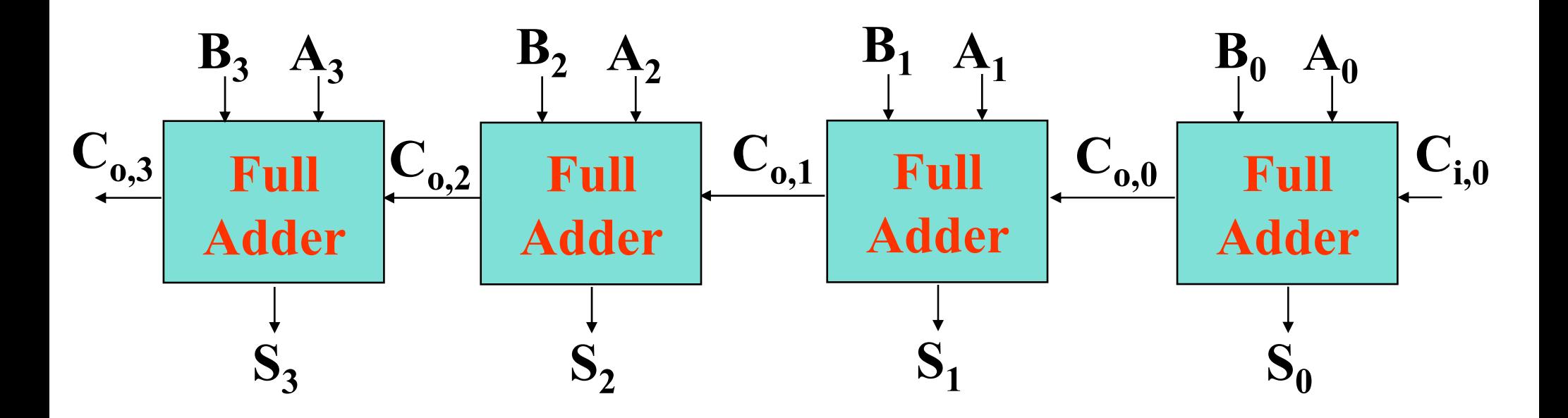

**Worst case propagation delay linear with the number of bits**

 $t_{\text{adder}} = (N-1)t_{\text{carry}} + t_{\text{sum}}$ 

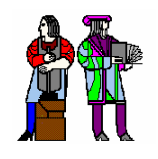

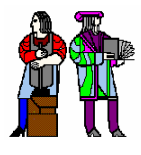

#### ¾**Under twos complement, subtracting B is the same as adding the bitwise complement of B then adding 1**

#### **Combination addition/subtraction system:**

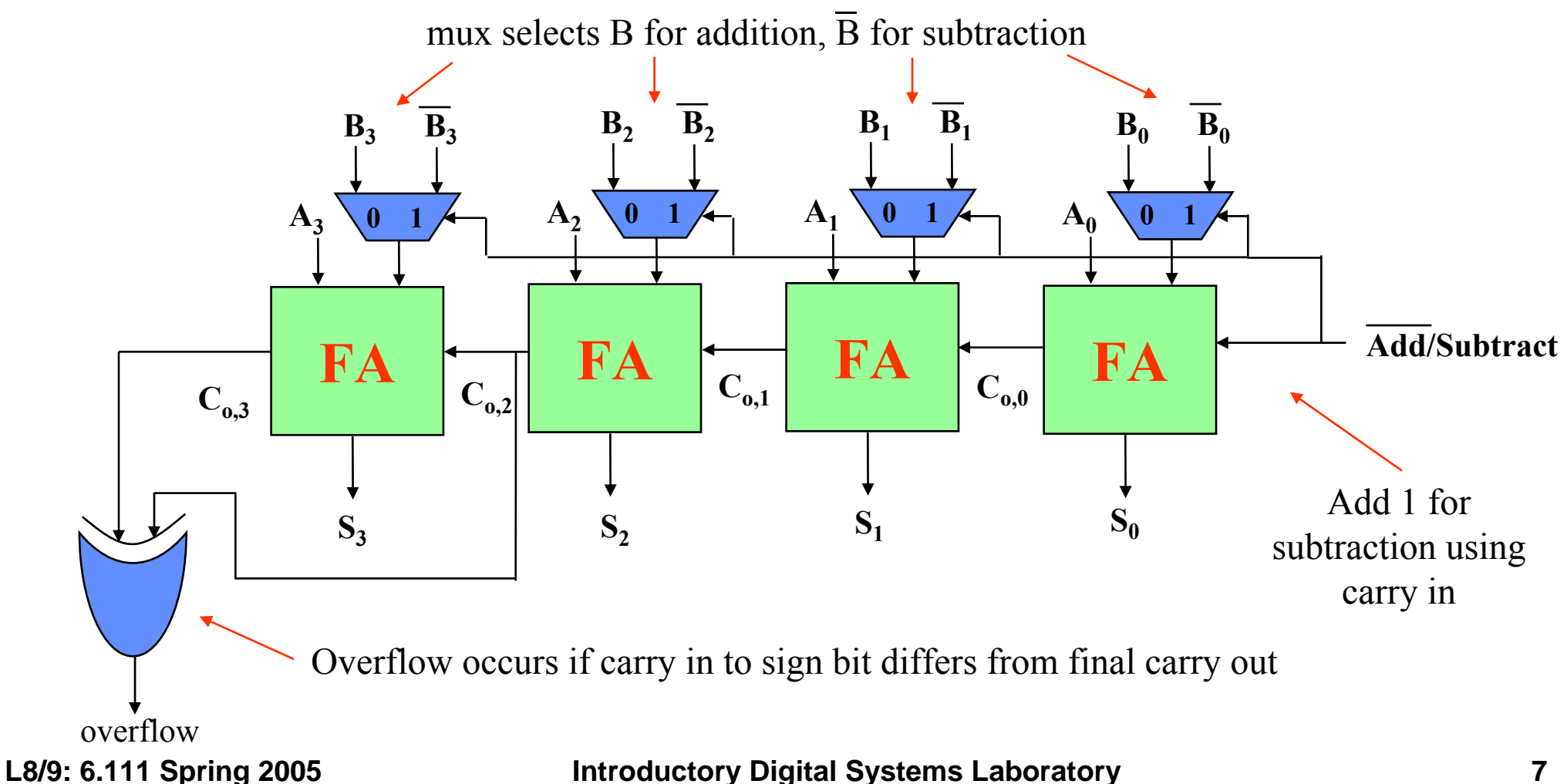

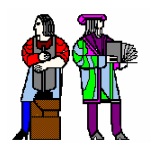

# **Comparator (one approach) Comparator (one approach)**

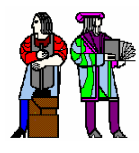

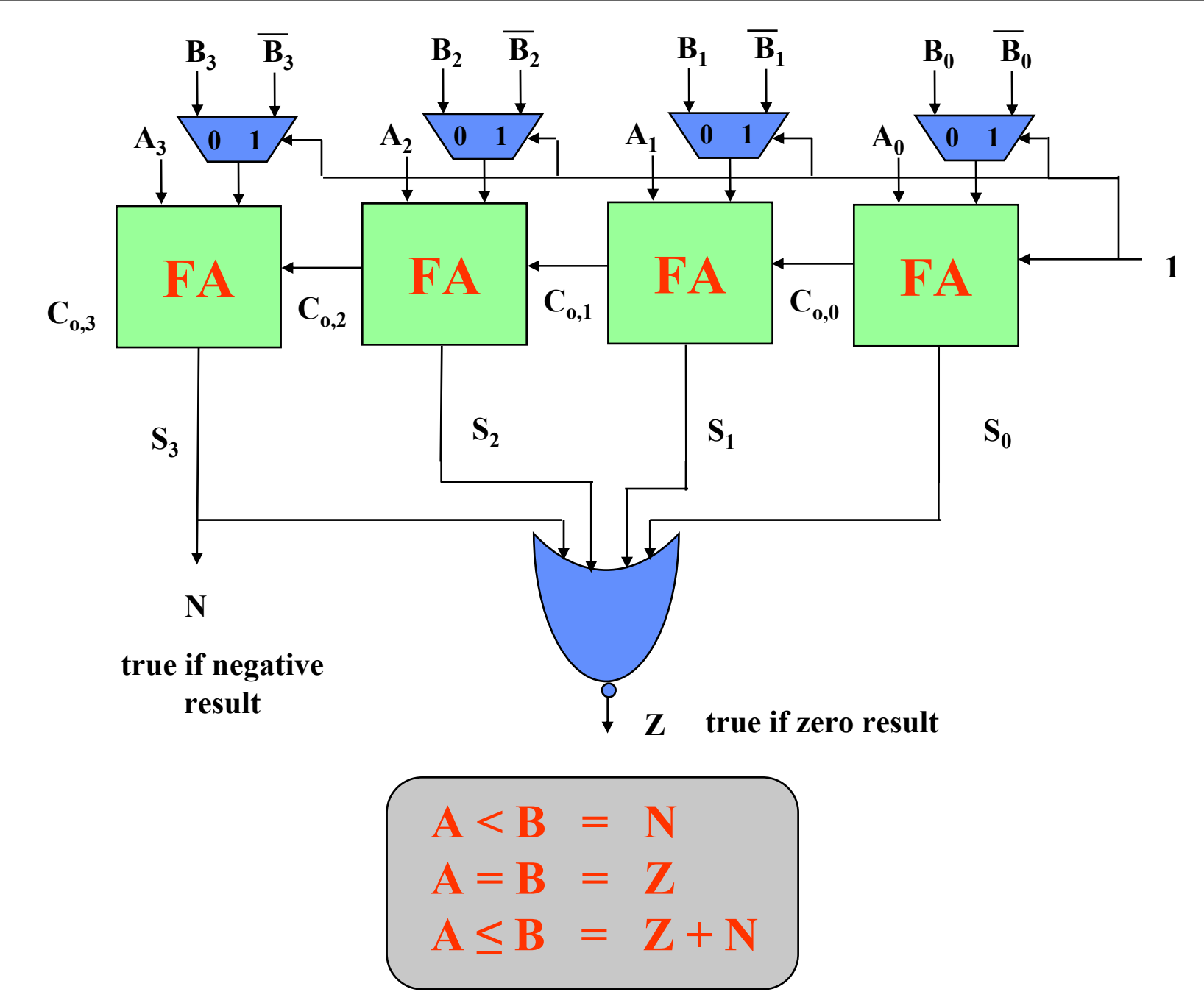

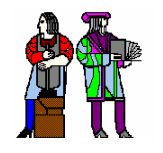

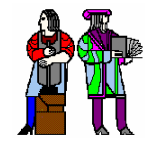

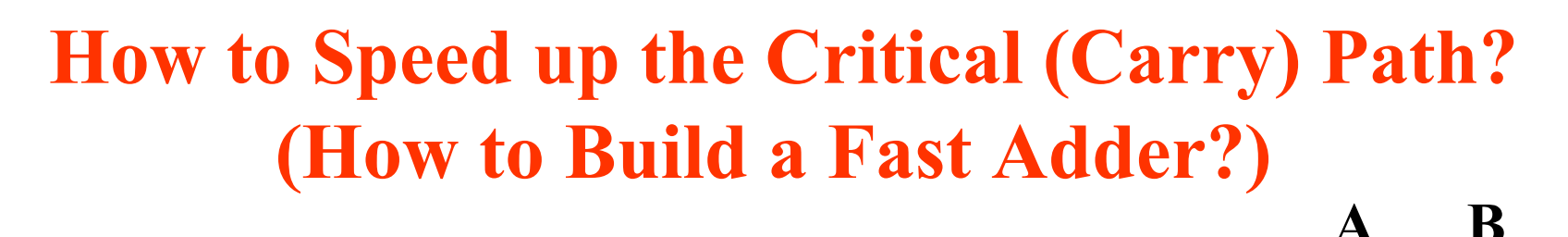

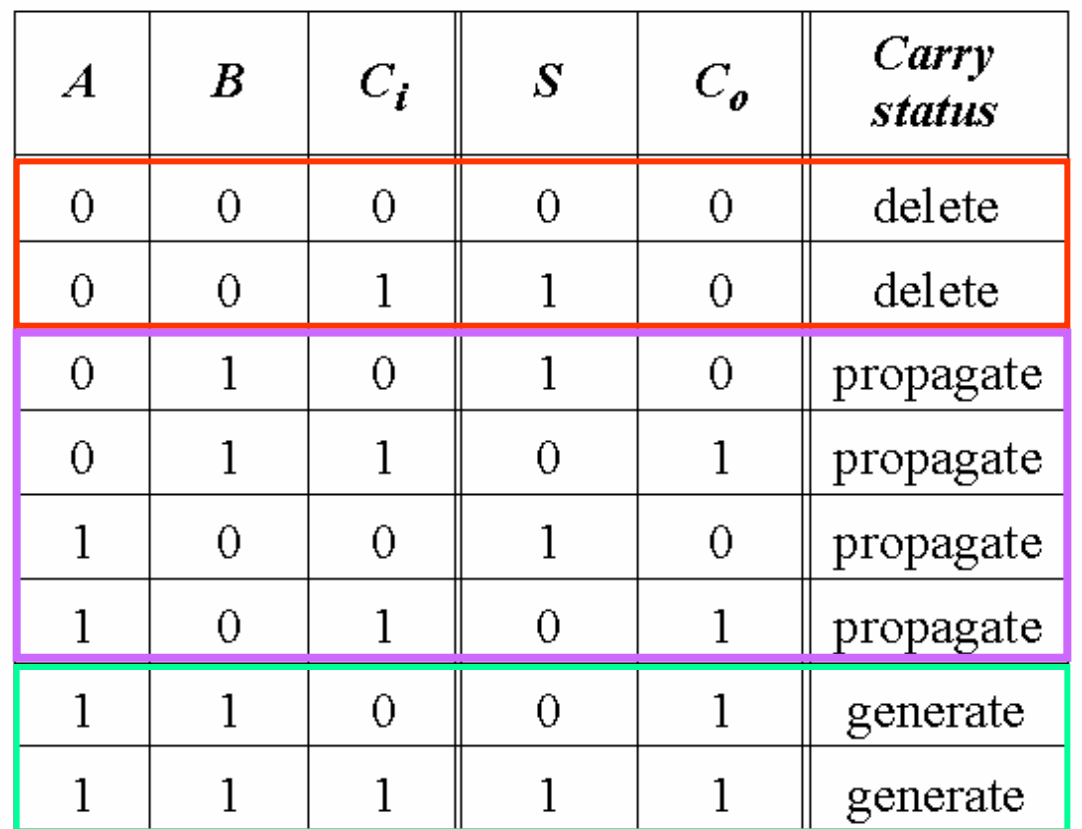

$$
C_{in} \longrightarrow\n\begin{array}{|c|}\n\hline\n\text{Full} \\
\hline\n\text{Adder} \\
\hline\n\end{array}\n\bigg| \rightarrow C_{o}
$$
\n\text{Generate (G) = AB}\n\nPropagate (P) = A  $\oplus$  B\n\n
$$
C_{o}(G, P) = G + PC_{i}
$$
\n
$$
S(G, P) = P \oplus C_{i}
$$

Note: can also use  $P = A + B$  for  $C_0$ 

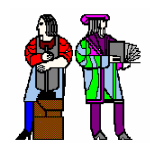

# **Carry Bypass Adder Carry Bypass Adder**

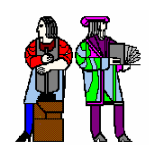

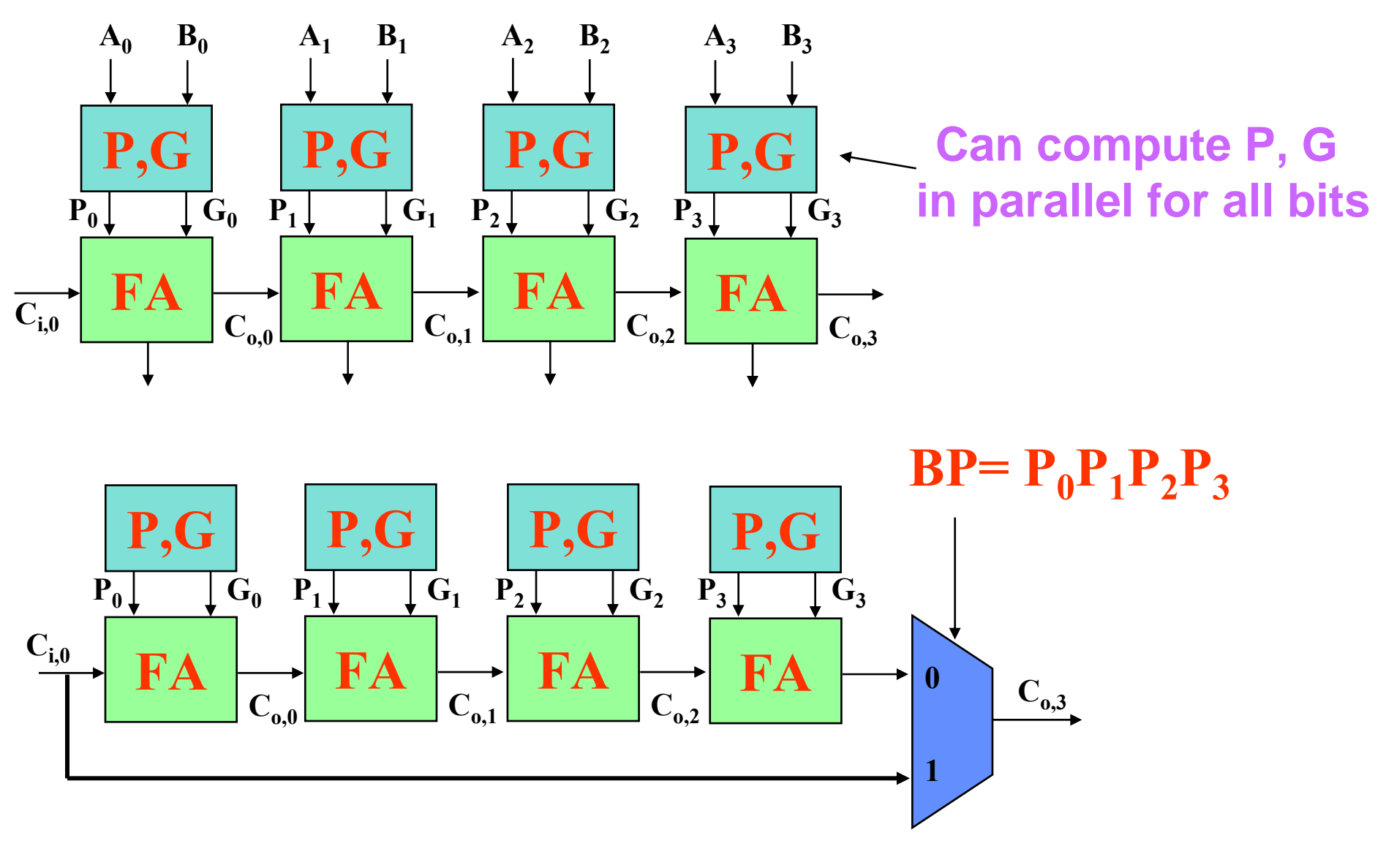

## **Key Idea: if** (P<sub>0</sub> P<sub>1</sub> P<sub>2</sub> P<sub>3</sub>) then  $C_{o,3} = C_{i,0}$

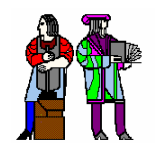

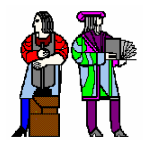

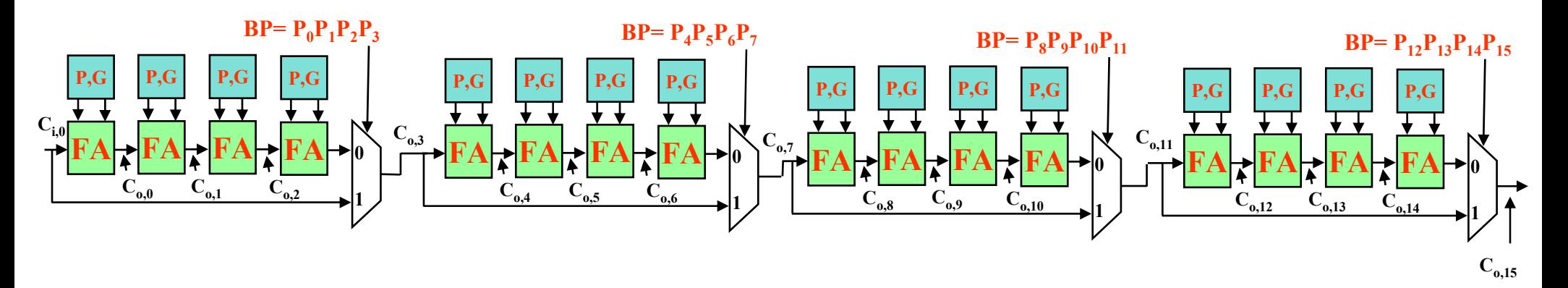

#### **Assume the following for delay each gate:**

**P, G from A, B: 1 delay unit P, G, C<sub>i</sub> to C<sub>o</sub> or Sum for a FA: 1 delay unit 2:1 mux delay: 1 delay unit**

#### **What is the worst case propagation delay for the 16-bit adder?**

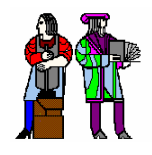

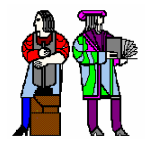

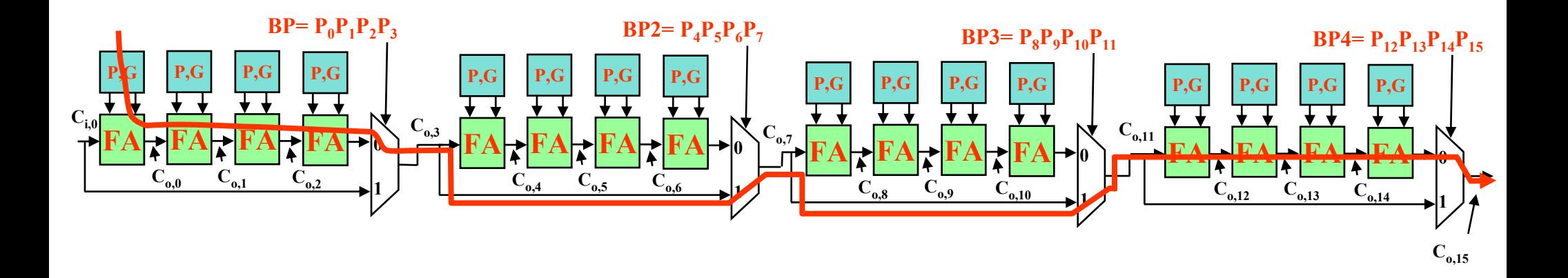

**For the second stage, is the critical path:**

**BP2 = 0 or BP2 = 1?** 

# **Message: Timing Analysis is Very Tricky – Must Carefully Consider Data Dependencies For**  *False Paths*

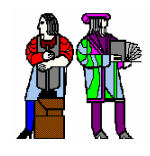

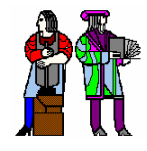

**Re-express the carry logic as follows:**

**…**

 $C1 = G0 + PO CO$ 

 $C2 = G1 + P1 C1 = G1 + P1 G0 + P1 P0 C0$ 

 $C3 = G2 + P2 C2 = G2 + P2 G1 + P2 P1 G0 + P2 P1 P0 C0$ 

 $C4 = G3 + P3 C3 = G3 + P3 G2 + P3 P2 G1 + P3 P2 P1 G0 + P3 P2 P1 P0 C0$ 

 **Each of the carry equations can be implemented in a two-level logic network**

**Variables are the adder inputs and carry in to stage 0**

## **Ripple effect has been eliminated!**

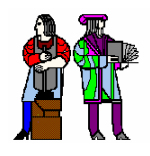

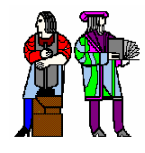

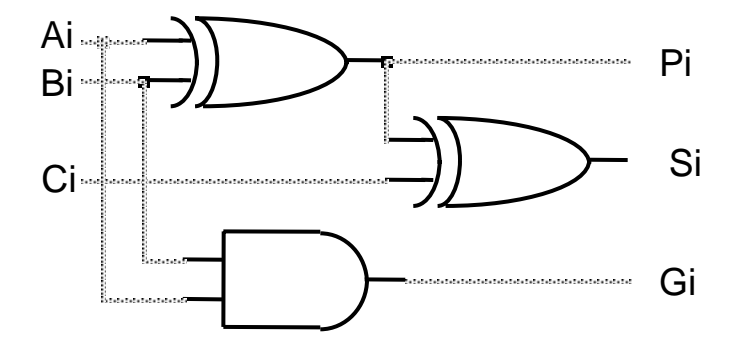

#### **Adder with propagate and generate outputs**

**Later stages have increasingly complex logic**

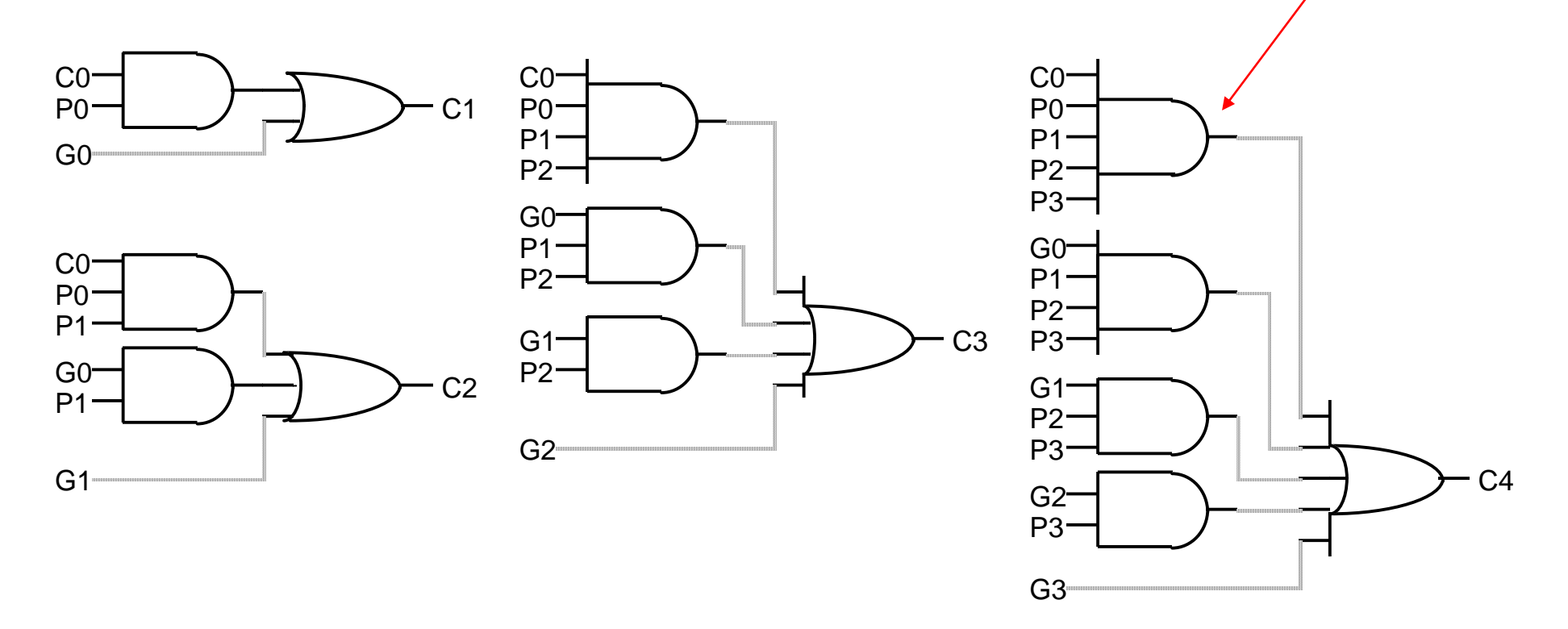

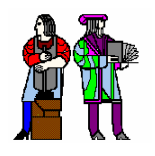

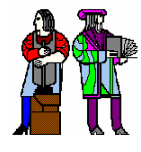

 $\mathbf{G}_{\text{i}:j}$  and  $\mathbf{P}_{\text{i}:j}$  denote the Generate and Propagate functions, respectively, for a group of bits from positions i to j. We call them Block Generate and Block Propagate. G<sub>i:j</sub> equals 1 if the group generates a carry independent of the incoming carry.  $P_{i:j}$  equals 1 if an incoming carry propagates through the entire group. For example,  $G_{3:2}$  is equal to 1 if a carry is generated at bit position 3, or if a carry out is generated at bit position 2 and propagates through position 3.  $G_{3:2} = G_3 + P_3G_2$ .  $P_{3:2}$  is true if an incoming carry propagates through both bit positions 2 and 3.  $P_{3:2} = P_3P_2$ 

$$
C_2 = (G_1 + P_1 G_0) + (P_1 P_0)C_0 = G_{1:0} + P_{1:0} C_0
$$
  
\n
$$
C_4 = G_3 + P_3 G_2 + P_3 P_2 G_1 + P_3 P_2 P_1 G_0 + P_3 P_2 P_1 P_0 C_0
$$
  
\n
$$
= (G_3 + P_3 G_2) + (P_3 P_2)C_{0,1} = G_{3:2} + P_{3:2} C_2
$$
  
\n
$$
= G_{3:2} + P_{3:2} (G_{1:0} + P_{1:0} C_0) = G_{3:0} + P_{3:0} C_0
$$

The carry out of a 4-bit block can thus be computed using only the block generate and propagate signals for each 2-bit section, plus the carry in to bit 0. The same formulation will be used to generate the carry out signals for a 16-bit adder using the block generate and propagate from 4-bit sections.

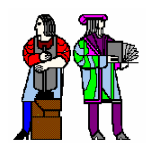

# **74181 TTL 4 74181 TTL 4-bit ALU (TI) bit ALU (TI)**

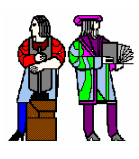

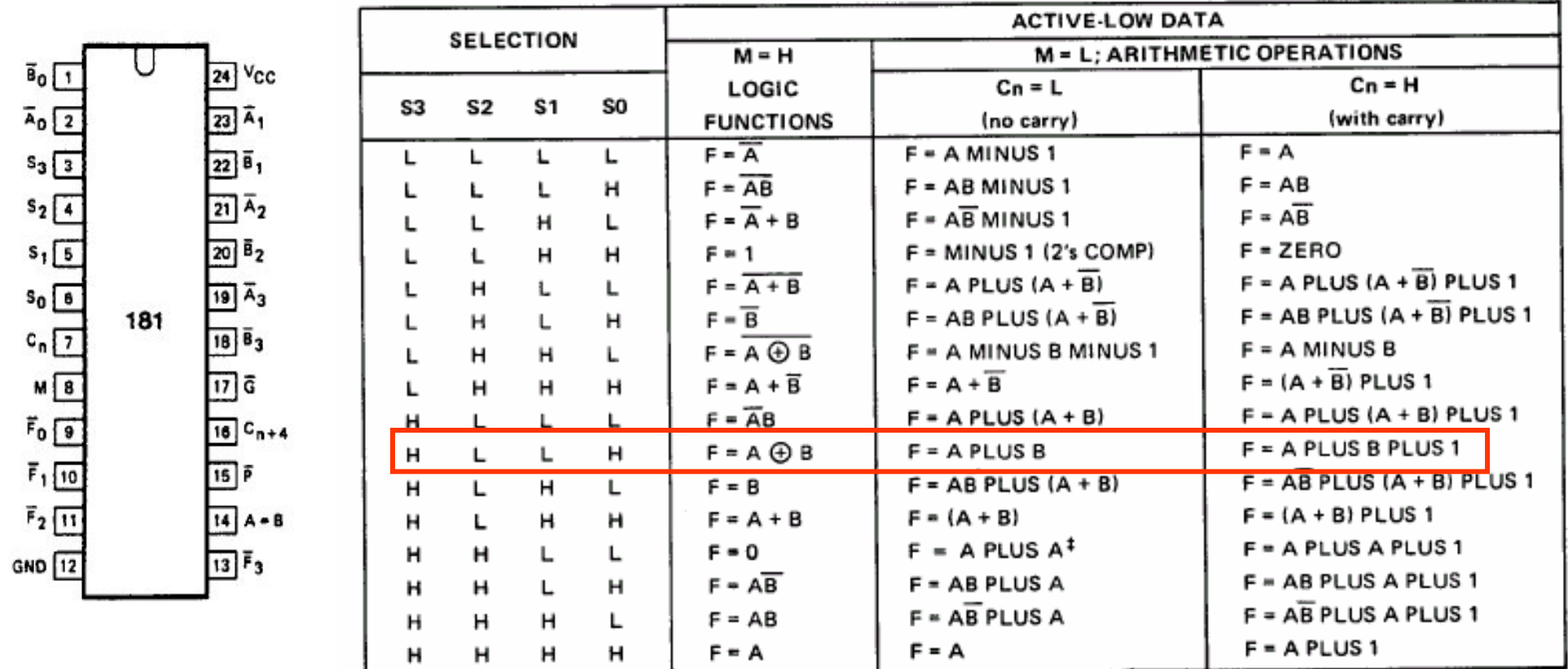

<sup>‡</sup>Each bit is shifted to the next more significant position.

- **16 logic functions and 16 arithmetic operations**
- **Internal 4-bit carry lookahead adder**
- **Inputs can be active high or active low (active low is shown here)**
- **Carry in and out are opposite polarity from other inputs/outputs**

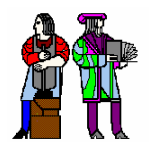

# **74181 Addition (Active Low) 74181 Addition (Active Low)**

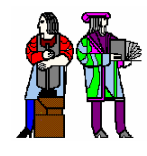

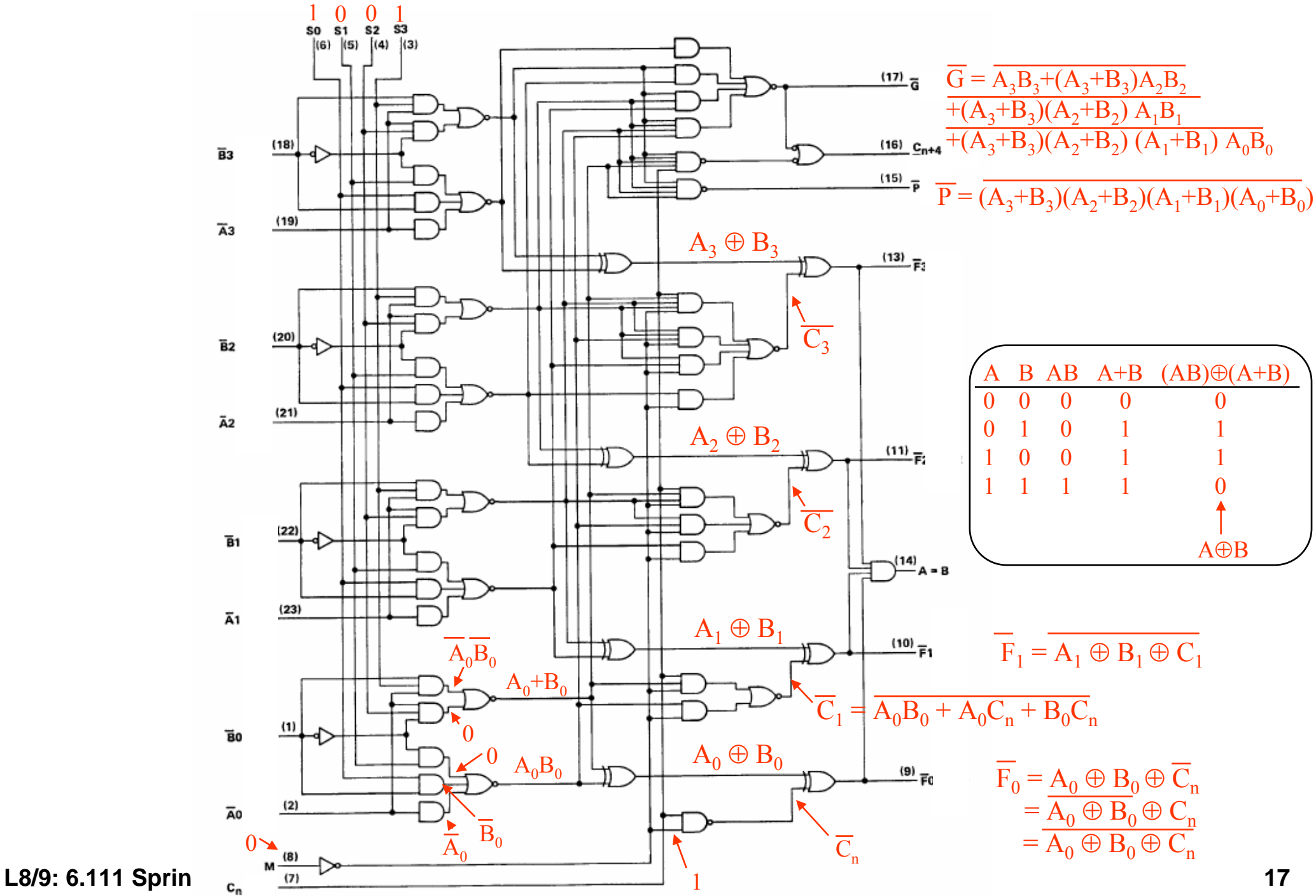

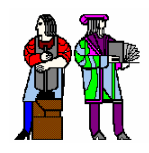

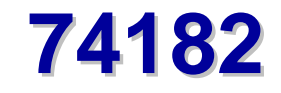

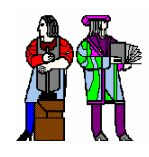

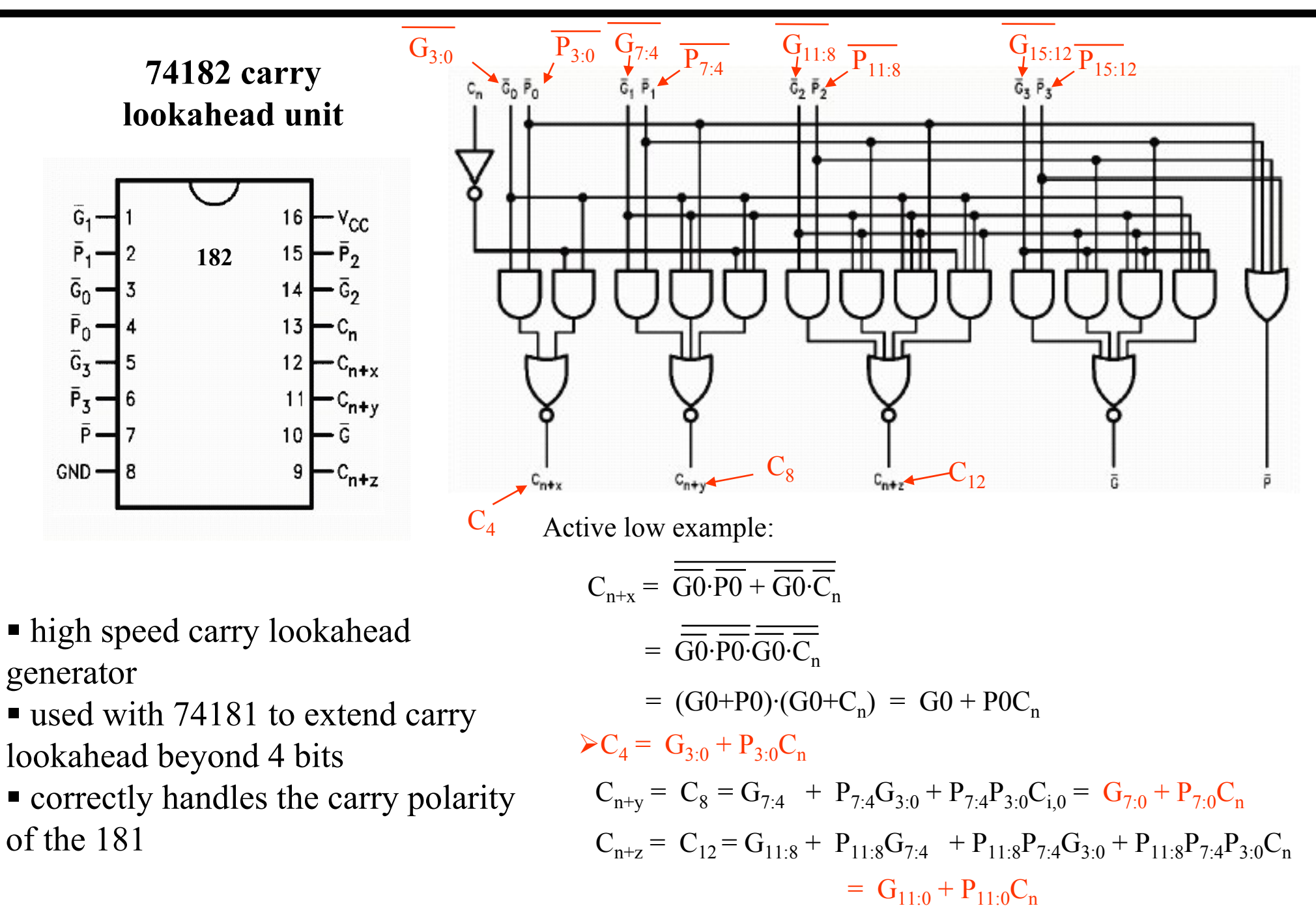

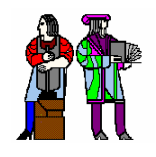

# **16-bit Carry Lookahead Schematic**

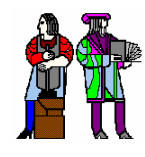

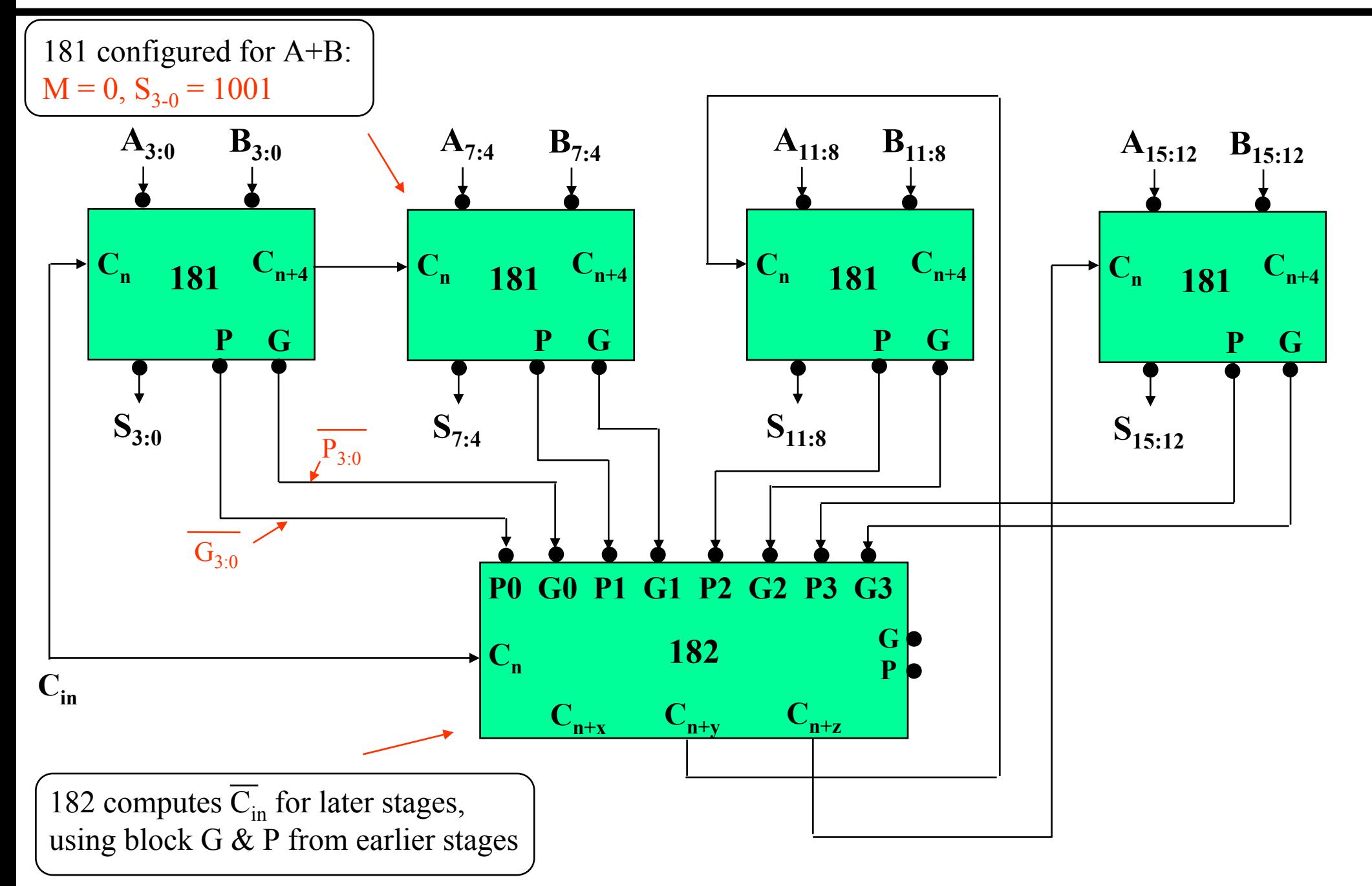

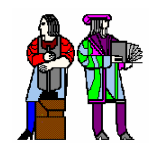

# **Binary Multiplication Binary Multiplication**

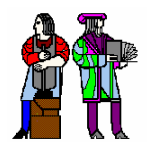

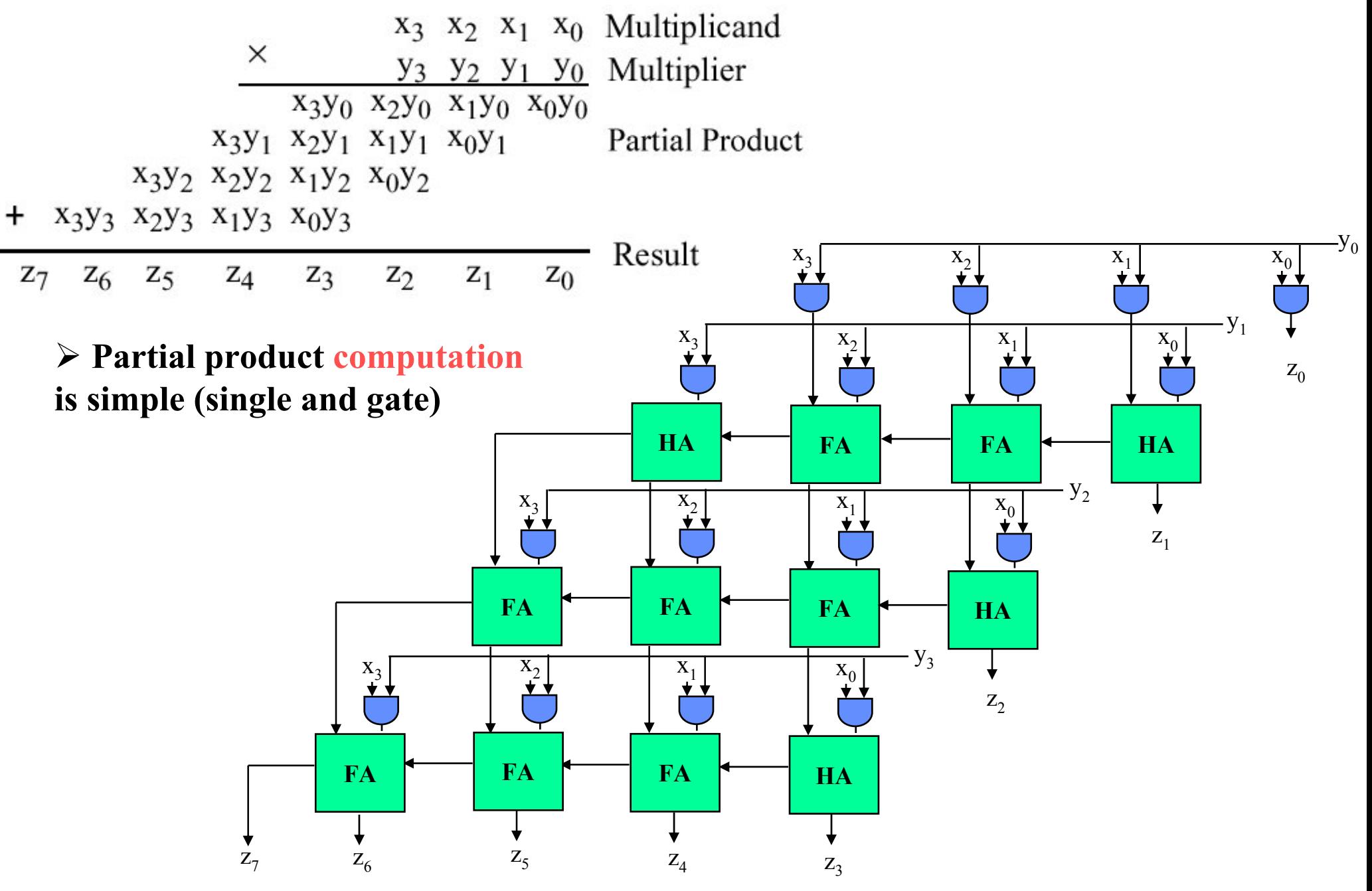

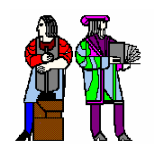

### **A Serial (Magnitude) Multiplier A Serial (Magnitude) Multiplier**

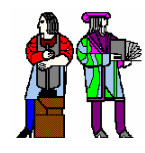

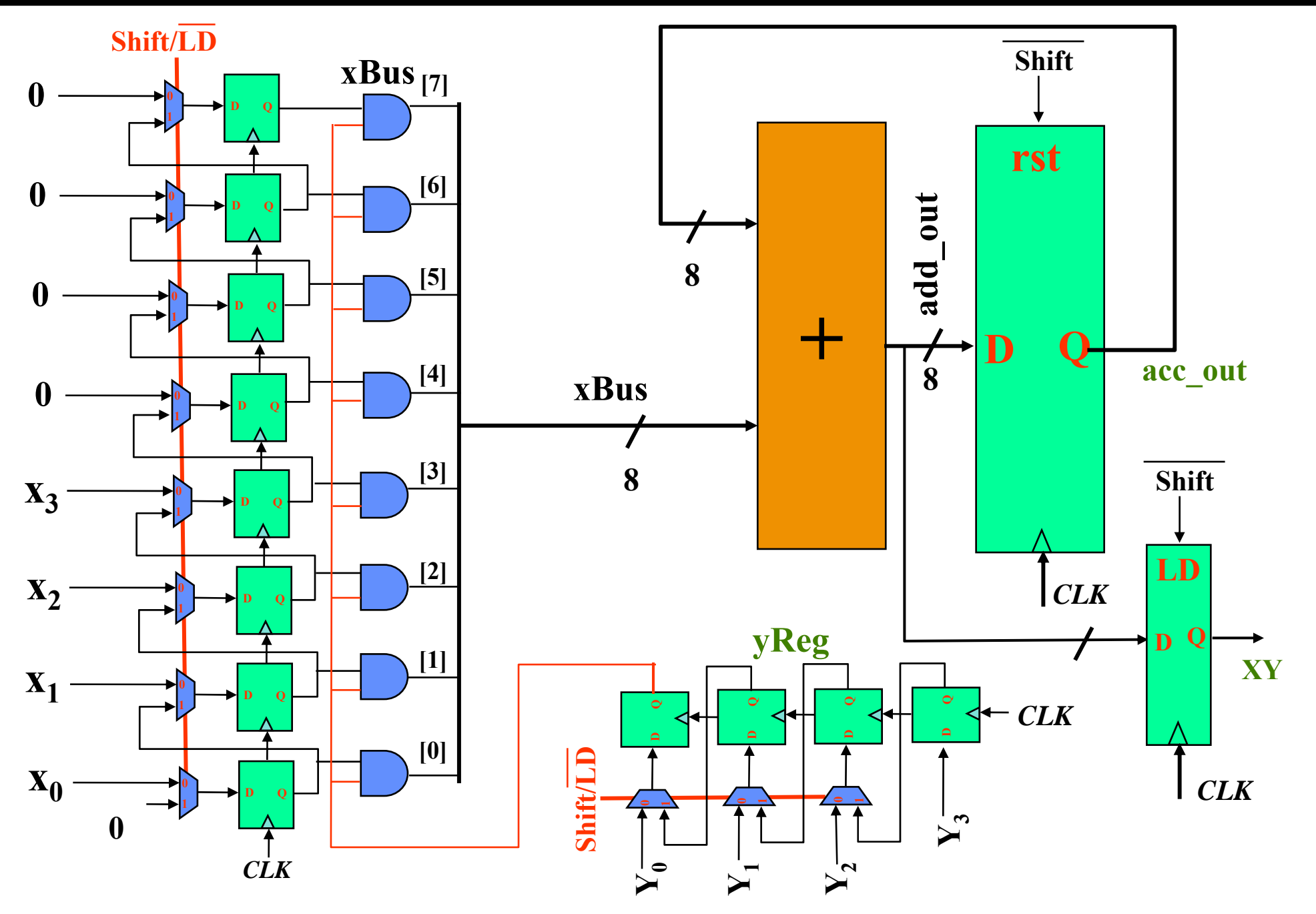

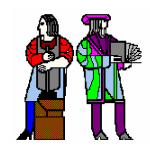

# **Timing Diagram Timing Diagram**

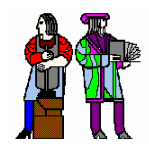

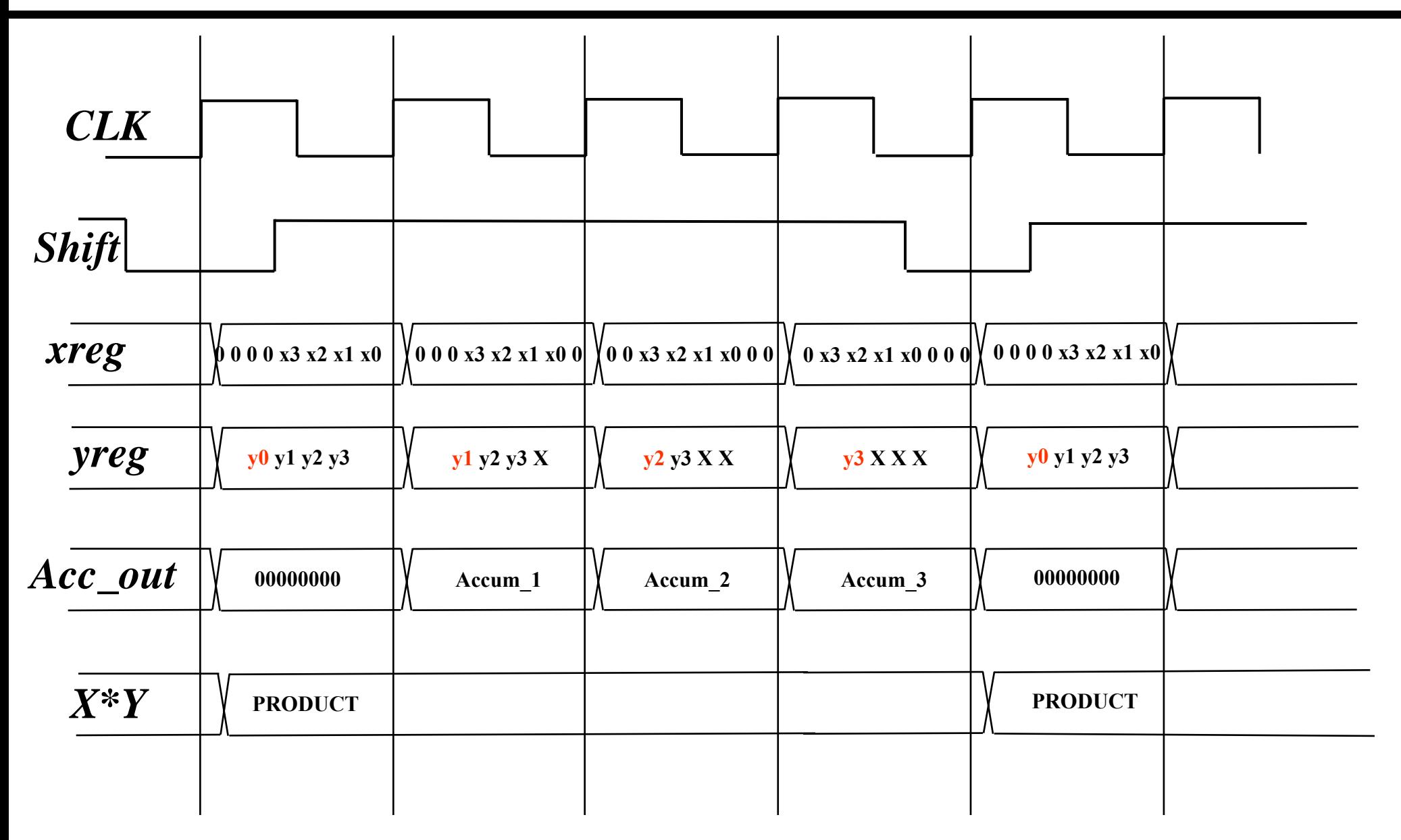

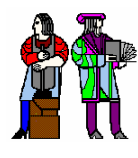

## **Verilog of Serial Multiplier**

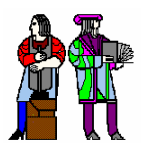

```
module serialmult(shift, clk, 
x, y, xy);
input shift, clk;
input [3:0] x, y;
output [7:0] xy;
reg [7:0] xReg;
reg [3:0] yReg;
reg [7:0] xBus, acc_out, 
xy_int;
wire[7:0] add_out;
assign add_out = xBus +
acc_out;
assign xy = xy_int;
always @ (yReg[0] or xReg) 
begin
if (yReg[0] == 1'b0) xBus =
8'b0;
```

```
always @ (posedge clk) 
begin
  if (shift == 1'b0) 
     begin 
        x \text{Reg} \leq \{4 \cdot b0, x\};yReg \leq y;
        acc_out <= 8'b0;
       xy_int <= add_out;
     endelse begin 
        xReg \leq \{xReg[6:0], 1'b0\};yReg \leq \{y[3], yReg[3:1]\};acc_out <= add_out;
        xy int \leq xxy;
     end // if shift
end // always
endmodule
```
**end**

**else xBus = xReg;**

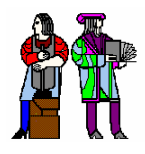

# **Simulation Simulation**

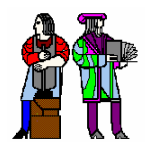

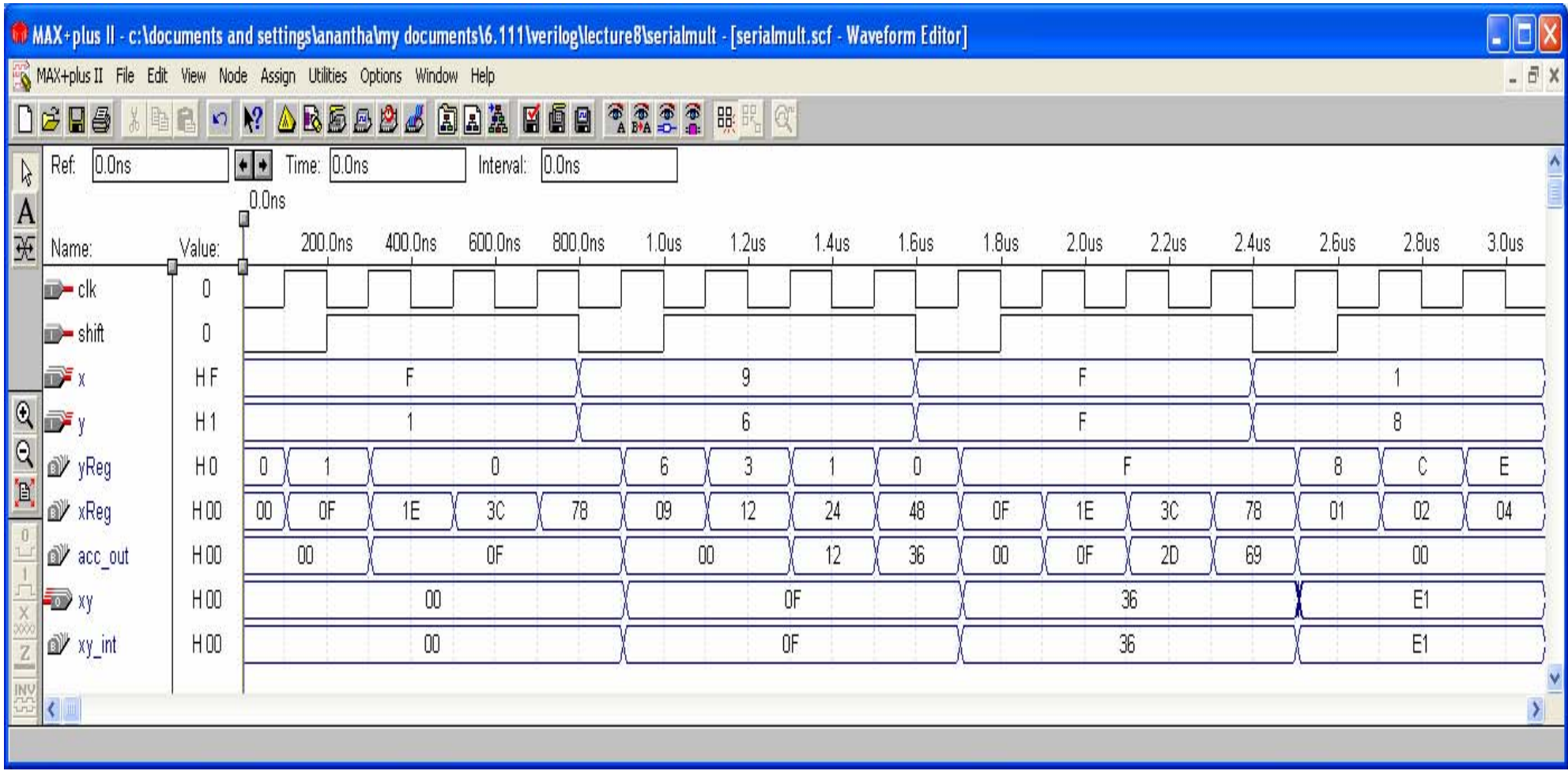

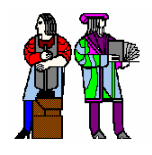

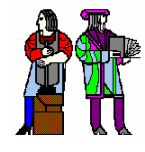

Assuming X and Y are 4-bit twos complement numbers:

$$
X=-2^3x_3+\sum_{i=0}^2\,x_i2^i\qquad\qquad Y=-2^3y_3+\sum_{i=0}^2\,y_i2^i
$$

The product of X and Y is:

$$
XY=x_3y_32^6-\sum_{i=0}^2\,_{i}y_32^{i+3}-\sum_{j=0}^2\,x_3y_j2^{j+3}+\sum_{i=0}^2\,\sum_{j=0}^2\,x_iy_j2^{i+j}
$$

For twos complement, the following is true:

$$
-\sum_{i=0}^{3} x_{i} 2^{i} = -2^{4} + \sum_{i=0}^{3} \overline{x}_{i} 2^{i} + 1
$$

The product then becomes:

$$
XY = x_3y_32^6 + \sum_{i=0}^{2} \overline{x_i y_3} 2^{i+3} + 2^3 - 2^6 + \sum_{i=0}^{2} \overline{x_3 y_i} 2^{j+3} + 2^3 - 2^6 + \sum_{i=0}^{2} \sum_{j=0}^{2} x_i y_j 2^{i+j}
$$
  
\n
$$
= x_3y_32^6 + \sum_{i=0}^{2} \overline{x_i y_3} 2^{i+3} + \sum_{j=0}^{2} \overline{x_3 y_j} 2^{j+3} + \sum_{i=0}^{2} \sum_{j=0}^{2} x_i y_j 2^{i+j} + 2^4 - 2^7
$$
  
\n
$$
= -2^7 + x_3y_32^6 + (\overline{x_2 y_3} + \overline{x_3 y_2})2^5 + (\overline{x_1 y_3} + \overline{x_3 y_1} + x_2y_2 + 1)2^4
$$
  
\n
$$
+ (\overline{x_0 y_3} + \overline{x_3 y_0} + x_1y_2 + x_2y_1)2^3 + (x_0y_2 + x_1y_1 + x_2y_0)2^2 + (x_0y_1 + x_1y_0)2^1
$$
  
\n
$$
+ (x_0y_0)2^0
$$
  
\nL8/9: 6.111 Spring 2005 Introducing Digital Systems Laboratory 25

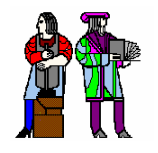

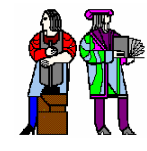

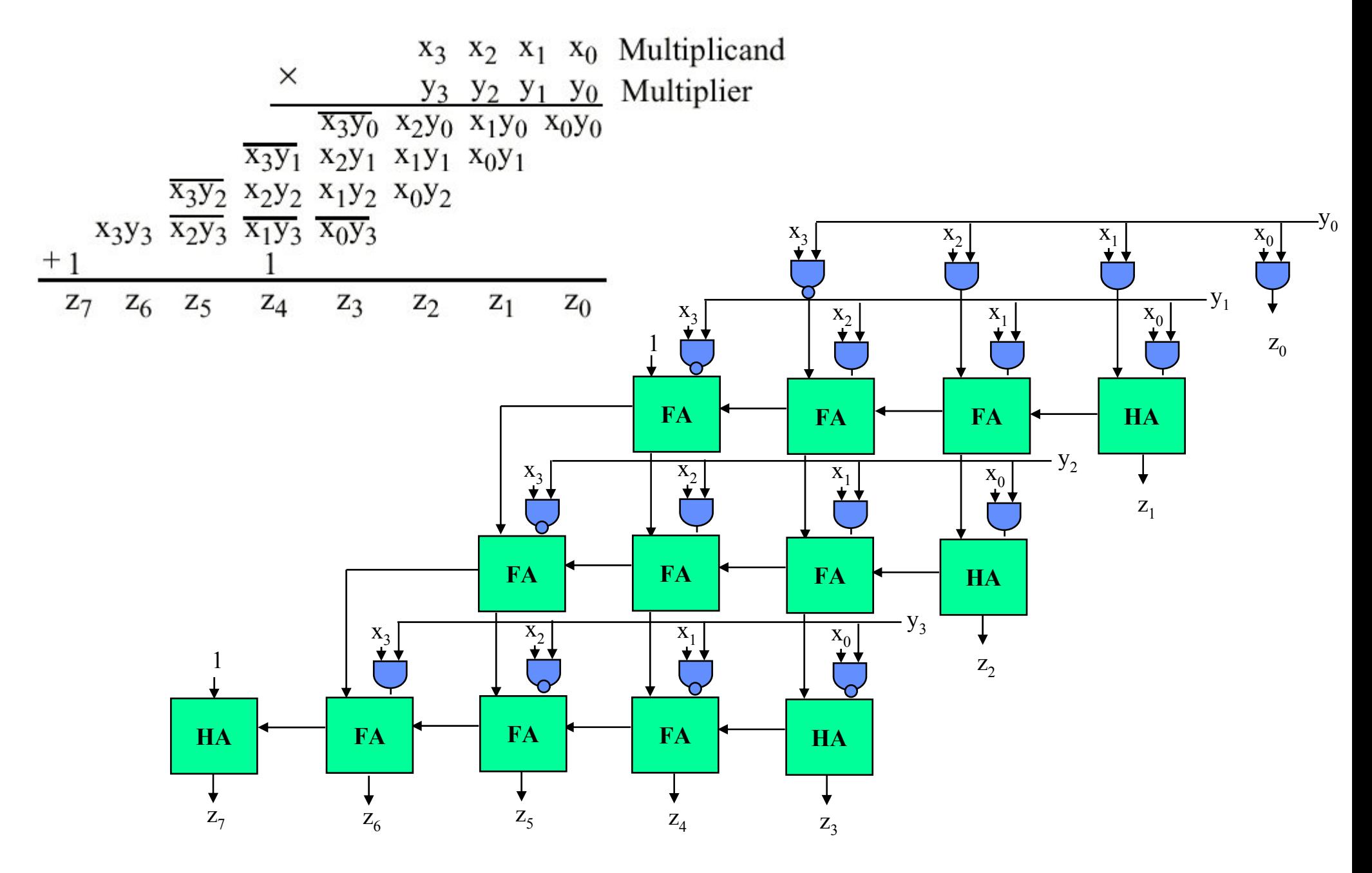